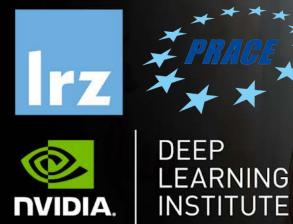

## Deep Learning and GPU Programming Workshop

12 – 15 July 2021

# MODULE ONE: INTRODUCTION

Dr. Volker Weinberg | LRZ | 12.07.2021

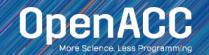

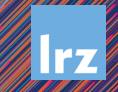

# MODULE OVERVIEW

## Topics to be covered

- Introduction to parallel programming
- Common difficulties in parallel programming
- Introduction to OpenACC
- Parallel programming in OpenACC

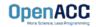

## INTRODUCTION TO PARALLEL PROGRAMMING

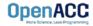

## WHAT IS PARALLEL PROGRAMMING?

#### "Performance Programming"

- Parallel programming involves exposing an algorithm's ability to execute in parallel
- This may involve breaking a large operation into smaller tasks (task parallelism)
- Or doing the same operation on multiple data elements (data parallelism)
- Parallel execution enables better performance on modern hardware

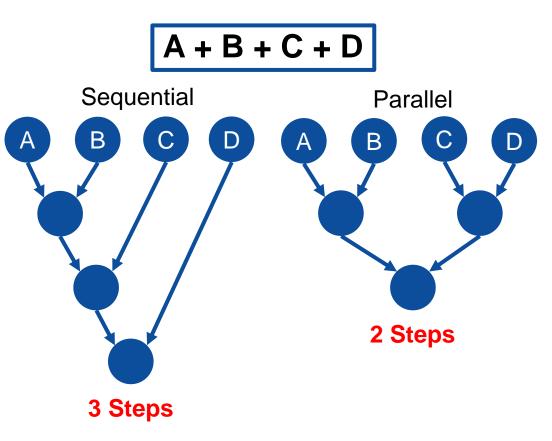

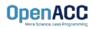

## AMDAHL'S LAW

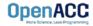

# AMDAHL'S LAW

## **Serialization Limits Performance**

- Amdahl's law is an observation that how much speed-up you get from parallelizing the code is limited by the remaining serial part.
- Any remaining serial code will reduce the possible speed-up
- This is why it's important to focus on parallelizing the most time consuming parts, not just the easiest.

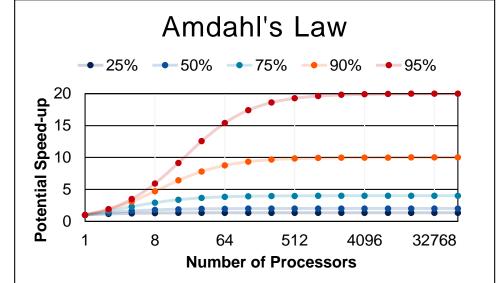

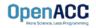

# APPLYING AMDAHL'S LAW

## **Estimating Potential Speed-up**

- What's the maximum speed-up that can be obtained by parallelizing 50% of the code?
- 1 / (100% 50%) = 1 / (1.0 0.50) = 2.0X
- What's the maximum speed-up that can be obtained by parallelizing 25% of the code?

1 / (100% - 25%) = 1 / (1.0 - 0.25) = 1.3X

What's the maximum speed-up that can be obtained by parallelizing 90% of the code?

1 / (100% - 90%) = 1 / (1.0 - 0.90) = 10.0X

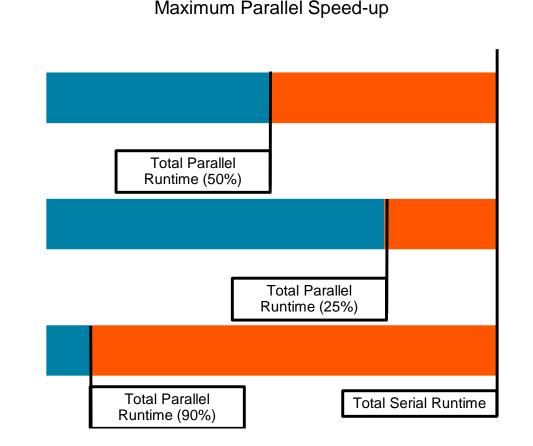

## **INTRODUCTION TO OPENACC**

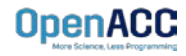

**OpenACC** is a directivesbased programming approach to parallel computing designed for performance and portability on CPUs and GPUs for HPC.

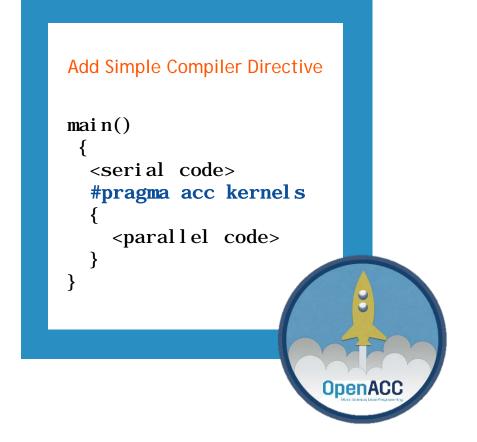

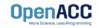

## STANDARDS-BASED PARALLELISM

#### **MPI** standard **OpenACC** standard **OpenMP** standard The OpenACC<sup>a</sup> **OpenMP** Application Programming Interface MPI: A Message-Passing Interface Standard Version 2.7 OpenACC-Standard.on **Application Programming Interface** November, 2018 **Specification Version 5.0** Edited by Michael Klemm and Bronis R. de Supinski OpenMP Architecture Review Board | openmp.org

https://www.mpi-forum.org/docs/

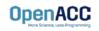

https://www.openmp.org/specifications/

https://www.openacc.org/specification

## DEVELOPMENT OF OPENMP STANDARD

Number of Pages in OpenMP Standard

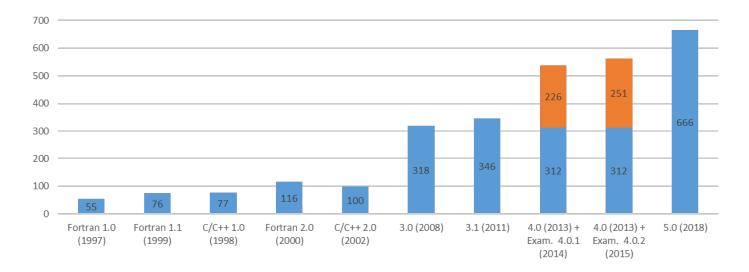

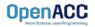

## COMPLEXITY OF RECENT STANDARDS

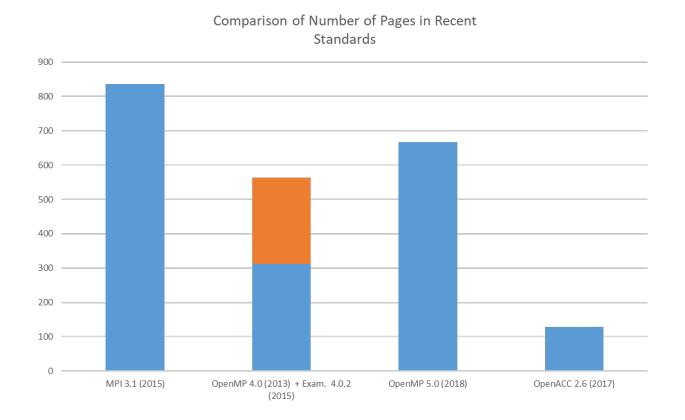

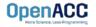

# 3 WAYS TO ACCELERATE APPLICATIONS

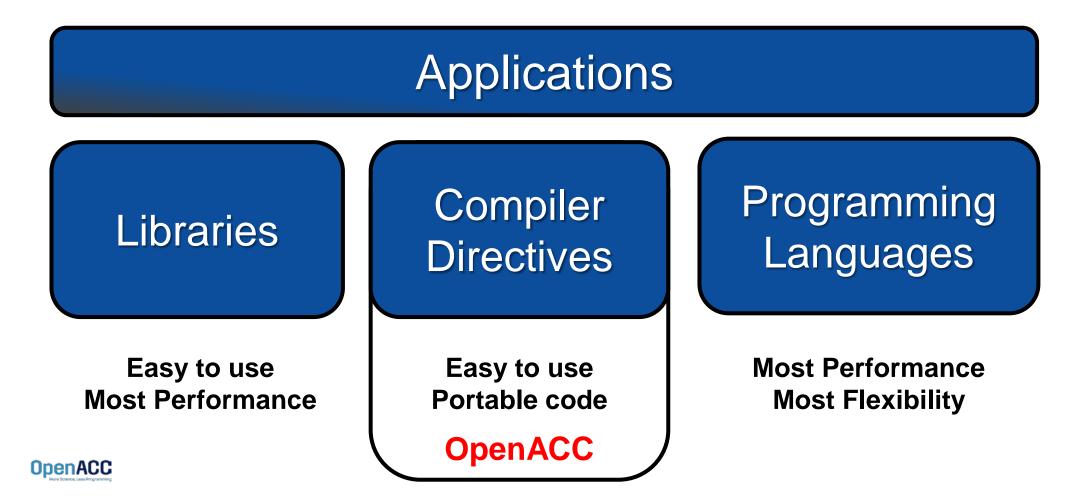

# OPENACC PORTABILITY

Describing a generic parallel machine

- OpenACC is designed to be portable to many existing and future parallel platforms
- The programmer need not think about specific hardware details, but rather express the parallelism in generic terms
- An OpenACC program runs on a host (typically a CPU) that manages one or more parallel devices (GPUs, etc.). The host and device(s) are logically thought of as having separate memories.

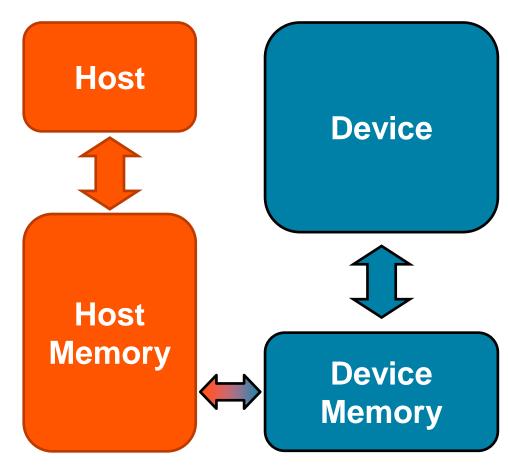

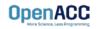

## OPENACC Three major strengths

| Incremental | Single Source | Low Learning Curve |
|-------------|---------------|--------------------|
|             |               |                    |
|             |               |                    |
|             |               |                    |
|             |               |                    |
|             |               |                    |
|             |               |                    |
|             |               |                    |

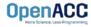

#### Incremental

- Maintain existing sequential code
- Add annotations to expose parallelism
- After verifying correctness, annotate more of the code

```
Begin with a working
                                        sequential code.
   Enhance Sequential Code
#pragma acc parallel loop
for(i = 0; i < N; i++)
{
    < loop code >
                                  Parallelize it with OpenACC.
}
#pragma acc parallel loop
for(i = 0; i < N; i++)
{
                                    Rerun the code to verify
    < loop code >
                                        correct behavior,
                                    remove/alter OpenACC
```

code as needed.

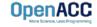

**OpenACC** 

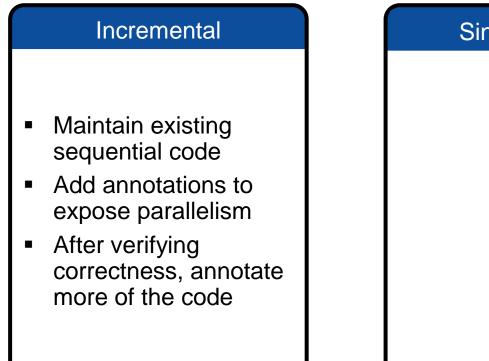

# Low Learning Curve Single Source

Supported Platforms POWFR Sunway x86 CPU x86 Xeon Phi **NVIDIA GPU** PEZY-SC

## Single Source Rebuild the same code on multiple architectures Compiler determines how to parallelize for the desired machine Sequential code is maintained

The compiler can **ignore** your OpenACC code additions, so the same code can be used for **parallel** or **sequential** execution.

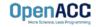

#### Incremental

- Maintain existing sequential code
- Add annotations to expose parallelism
- After verifying correctness, annotate more of the code

#### Single Source

- Rebuild the same code on multiple architectures
- Compiler determines how to parallelize for the desired machine
- Sequential code is maintained

#### Low Learning Curve

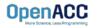

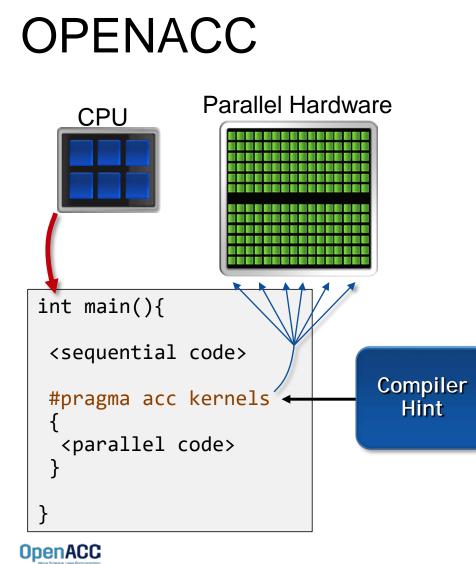

The programmer will give hints to the compiler about which parts of the code to parallelize.

The compiler will then generate parallelism for the target parallel hardware.

#### Low Learning Curve

- OpenACC is meant to be easy to use, and easy to learn
- Programmer remains in familiar C, C++, or Fortran
- No reason to learn low-level details of the hardware.

#### Incremental

- Maintain existing sequential code
- Add annotations to expose parallelism
- After verifying correctness, annotate more of the code

#### Single Source

- Rebuild the same code on multiple architectures
- Compiler determines how to parallelize for the desired machine
- Sequential code is maintained

#### Low Learning Curve

- OpenACC is meant to be easy to use, and easy to learn
- Programmer remains in familiar C, C++, or Fortran
- No reason to learn low-level details of the hardware.

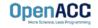

## EXPRESSING PARALLELISM WITH OPENACC

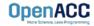

# CODING WITH OPENACC

Array pairing example- serial

void pairing(int \*input, int \*output, int N){

```
for(int i = 0; i < N; i++)
    output[i] = input[i*2] + input[i*2+1];</pre>
```

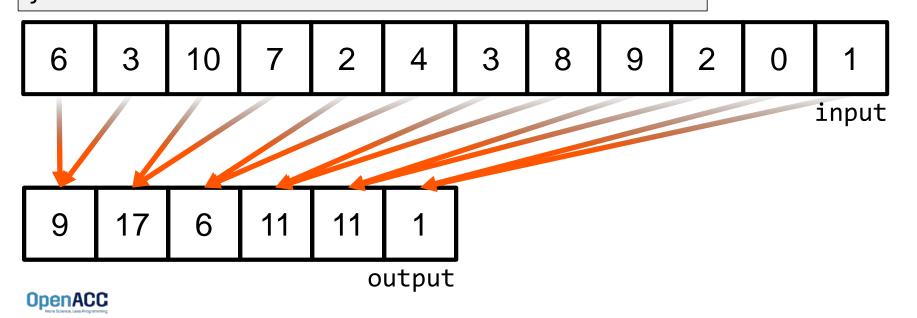

# CODING WITH OPENACC

Array pairing example - parallel

```
void pairing(int *input, int *output, int N){
    #pragma acc parallel loop
    for(int i = 0; i < N; i++)
        output[i] = input[i*2] + input[i*2+1];</pre>
```

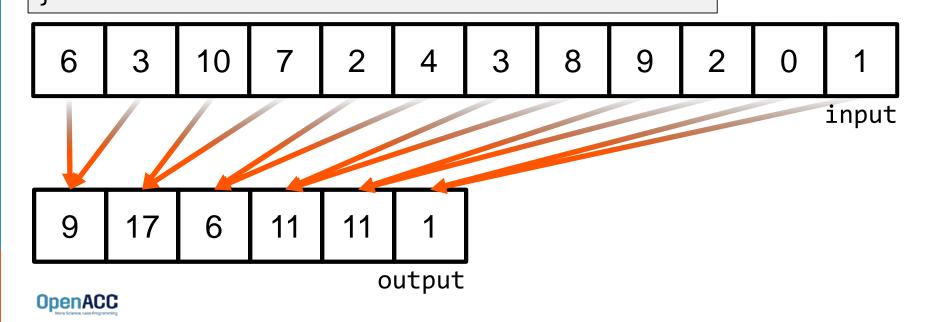

# DATA DEPENDENCIES

## Not all loops are parallel

void pairing(int \*a, int N){

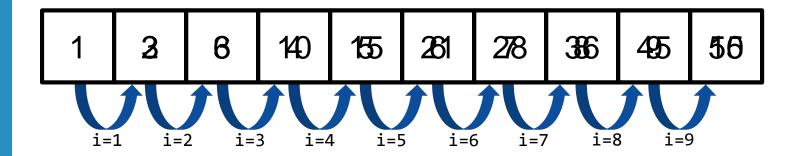

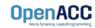

# DATA DEPENDENCIES

#### Not all loops are parallel

void pairing(int \*a, int N){
 #pragma acc parallel loop
 for(int i = 1; i < N; i++)
 a[i] = a[i] + a[i-1];
}</pre>

If we attempted to parallelize this loop we would get wrong answers due to a *forward dependency*.

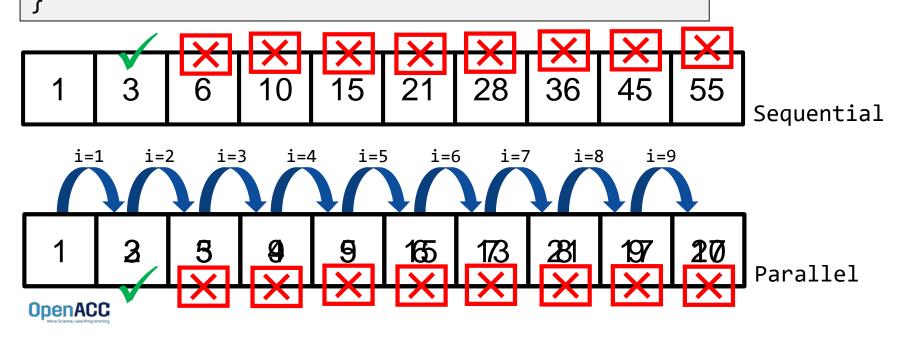

## MODULE 1 REVIEW

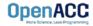

## CLOSING SUMMARY Module One: Introduction

- Parallel programming is a technique of utilizing modern hardware to do lots of work all at once.
- Amdahl's law is the gravity of parallel programming, break this law at your own peril.
- Not all loops are parallel, but often can be rewritten to be parallelizable
- OpenACC is a high level model for generating parallel code from serial loops

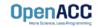

## **OPENACC RESOURCES**

Guides • Talks • Tutorials • Videos • Books • Spec • Code Samples • Teaching Materials • Events • Success Stories • Courses • Slack • Stack Overflow

Resources

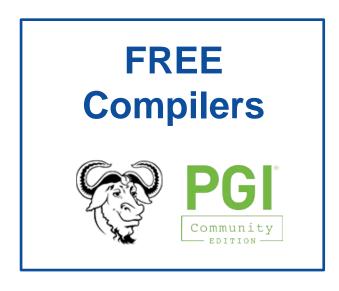

🗱 slack

https://www.openacc.org/community#slack

| https://www.openacc.org/resources                                                                                                    |                                                                                 | https://www.openaco                                                                                                    |
|----------------------------------------------------------------------------------------------------|---------------------------------------------------------------------------------|----------------------------------------------------------------------------------------------------|
| OpenACC<br>Methodese (see Programme)                                                                                                    | Search Q<br>About Tools News Events Resources Spec Community                    | OpenACC                                                                                                    |
| Resources<br>A complete library of OpenACC materials that includes a collection of video tutorials, guides, online courses, books and more. |                                                                                 | Success Stories<br>Applications across multiple domains have been accelerated with Open<br>are sharing their results and opperferces.                                                                                                    |
| Cuides Introduction to OpenACC Quick Guides OpenACC Programming and Best Practices Guide OpenACC 235 API Reference Card                     | Books Parallel Programming with OpenACC                                         |                                                                                                    |
| Tutorials Video tutorials to help start with OpenACC and advance your skills                                                                | Programming Massively Parallel Processon, Third<br>Edition: A Hands-on Approach | Manaraban se oning Grid and Quark t. B<br>an church fair codei la faire data disen simulation<br>an church fair codei la faire data disen simulation                                                                                                    |
| Compilers                                                                                                    | and Tools                                                                       | Eve                                                                                                    |
| https://www.or                                                                                                    | penacc.org/tools                                                                | https://www.oper                                                                                                    |
| OpenACC                                                                                                    | About Tools News Events Resources Spec Community                                | OpenACC<br>Marchana Carl Parentes                                                                                                    |
| Downloads & Tools<br>OperACC complies, profilers and debuggers are designed and available                                                   | to download from multiple vendors and academic organizations.                   | Events<br>The OpenAct Community organizes a variety of events throughout the year,<br>at conferences to workshops, hackathons, online courses and ther Group m<br>around the world to learn OpenAct programming and to participate in activ<br>User Group.                                                                                                |
| Contract Cry Inc for more information.<br>Contact Cry Inc for more information.<br>Contact Cry Inc for more information.                    | Open Source Compilers                                                           | Hackathons<br>Hackathons are five day intensive hands on mentioning assions. They are designed to<br>scientify a policitions to GPUs ang literarias, OpenACC, CUOA and other to<br>testby the Calk Ridge Lakenoing Computing Facility (ICC/) at the Calk Ridge Nations<br>the M literational and registration relates (searco with the Surgeona Attacous) |
|                                                                                                    |                                                                                 |                                                                                                    |

#### Success Stories

cc.org/success-stories

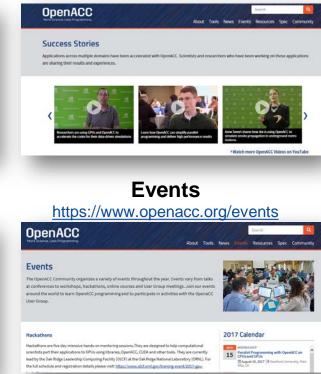

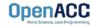

# THANK YOU

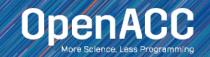